## **SITE PLAN**

Instructions: Using a word or graphics software such as Microsoft Word, Microsoft PowerPoint, Microsoft Paint, Adobe Illustrator, or Adobe InDesign, develop a Site Plan with different event components.

The example below is the Site Plan for the Indio's Streets are Treats *Go Human* Activation.

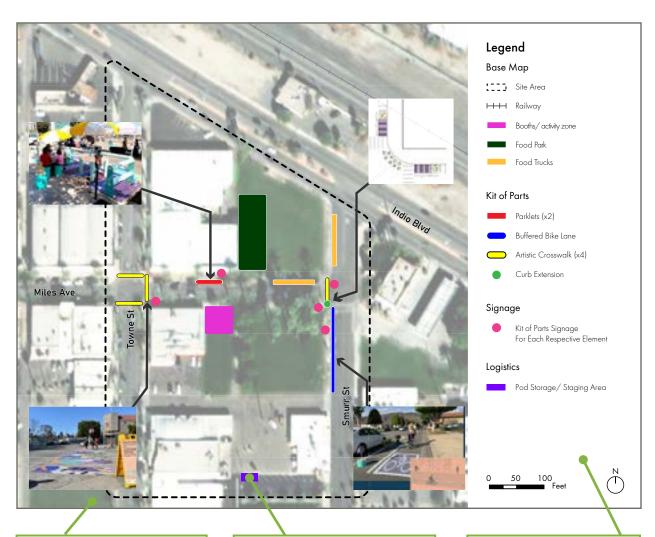

Base Map: Retrieve a satellite image from a mapping tool of the Event Site to use as a base map

Symbols: Use simple symbols such as squares, circles, and lines to represent each event component.

Legend: Develop a map legend based on the different components of the event.

## Tips:

- Work with a licensed engineer to develop the Site Plan.
- Develop the Site Plan using a word or graphics software after the activation elements have been established. During the brainstorming process, use Google Earth or Google Maps instead.